## **2024** !( )

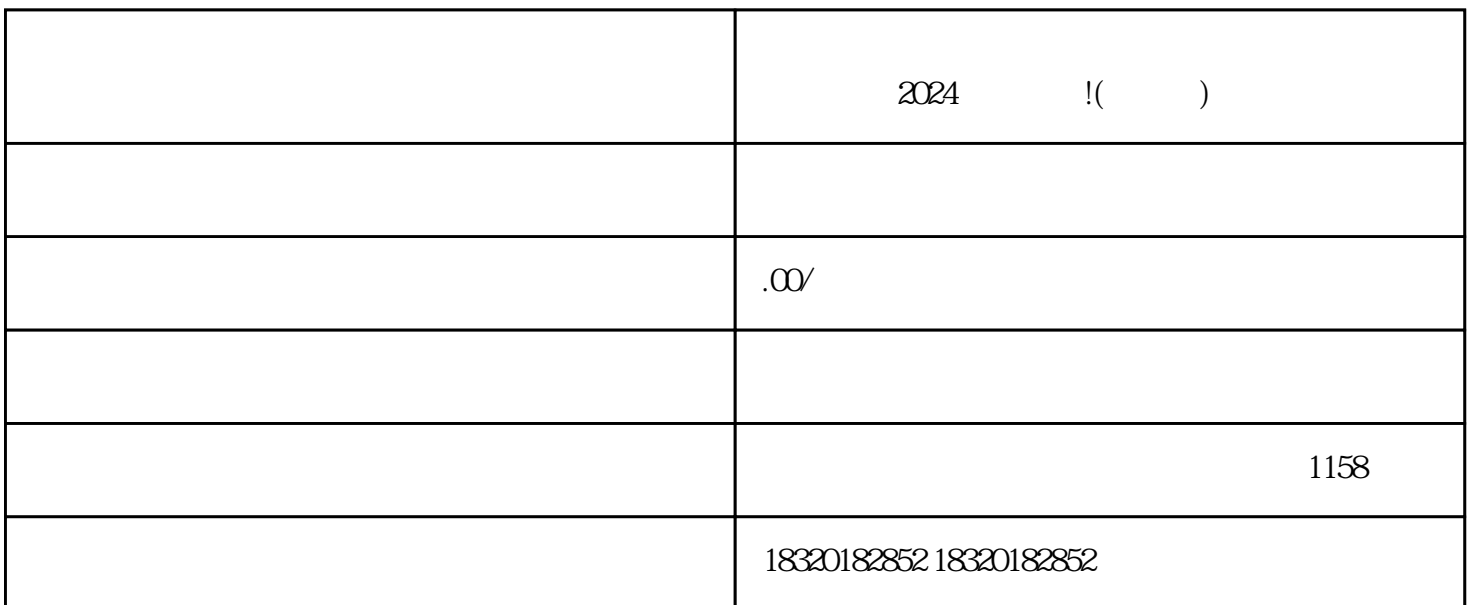

 $2024$ 

 $\frac{1}{2}$ ,  $\frac{1}{2}$ ,  $\frac{1}{2}$ ,

 $\frac{a}{\sqrt{a}}$ 

 $\kappa$ 

在"账号与安全"选项中,找到"抖音认证"。

 $\frac{7}{10}$ 

 $,$ 

,  $\frac{3}{3}$